### *Inside the World WaCky Web*

**EL GON** 

**Stefan Evert** University of Osnabrück stefan.evert@uos.de

# Off-the-shelf vs. roll-your-own

### **Google Linguist BETA**

### **WaCky DIY toolkit**

- off-the-shelf tool (or: on-the-Web)
- no setup required
- easy to use
- fast

**HIGEON** 

- tries to be helpful
- **knows what you** want – better than you know yourself
- toolkit architecture
- components & interfaces
- do your own crawl
- **•** build your owr search engine
- full control
- **•** requires some comp. expertise

## Reasons for the DIY approach

#### • my own reasor

**TOP HE** 

- full access to data for statistical models
- pragmatic reasons
	- **dependence on commercial service** or on unfunded organization
	- will it always be accessible and fast?
	- **Example 2 advertising or "premium content"**
	- **have they crawled the pages you want?**
	- **will your personal needs be more** important to them than to Google?

## Reasons for the DIY approach

### • linguistic quality

- **you may have better annotation tools** and resources than Google Linguist
- **Example 2 Figure 1 Figure 1 Figure 1 Figure 1 Figure 1 Figure 1 Figure 1 Figure 1 Figure 1 Figure 1 Figure 1 Figure 1 Figure 1 Figure 1 Figure 1 Figure 1 Figure 1 Figure 1 Figure 1 Figure 1 Figure 1 Figure 1 Figure 1 Figu** (such as German or Italian)
- **classification of pages (semi-automatic)**

### • customisation

**TOP HE** 

- **query language (simple but expressive)**
- **presentation of results**
- frequency analyses, grouping, …
- **impossible for Google Linguist to** foresee all possible requirements

## Reasons for the DIY approach

### de-centralise Google Linguist

- WaCky architecture allows computersavvy people to set up search engine for local user community
- **moderate computing resources needed**
- **Can use best annotation tools available**
- **non-commercial, can easily be replaced**
- **more likely to listen to and satisfy** specific user requests

**TOPHE** 

# Inside WaCky: what you need

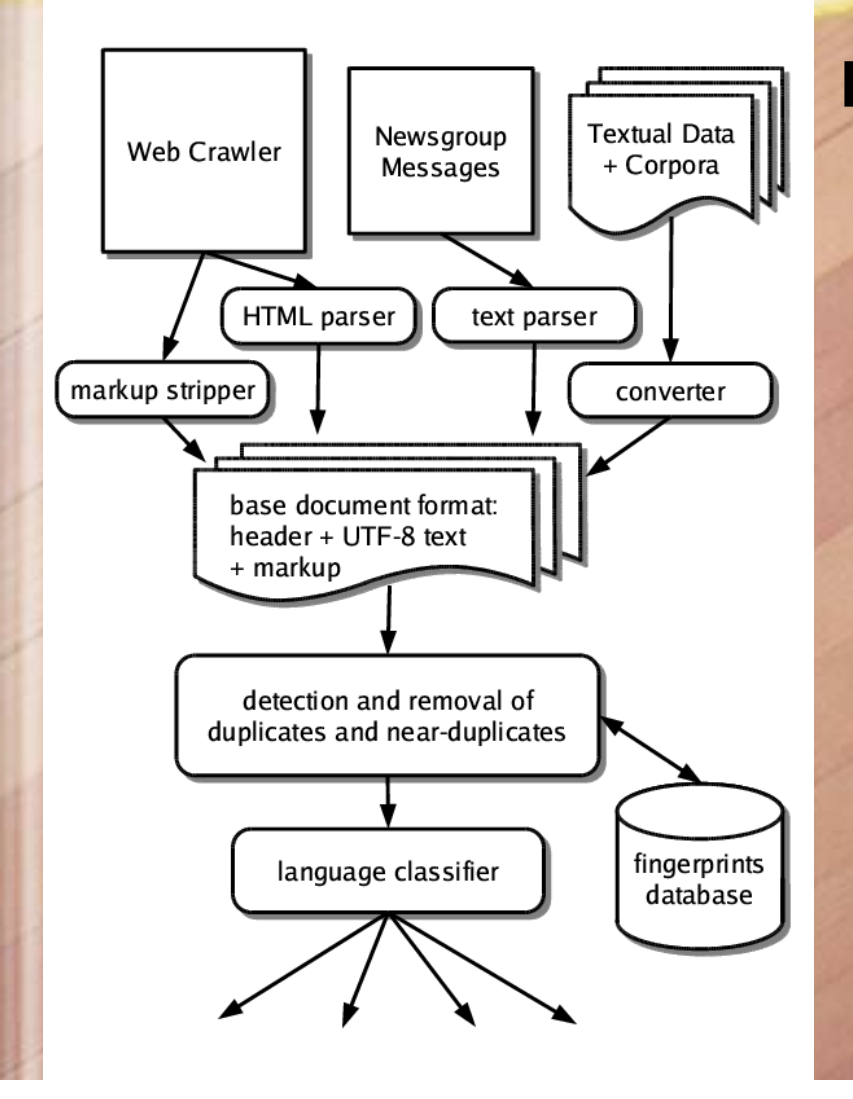

**ELGION** 

**Part 1: the Web crawler**

# Inside WaCky: what you need

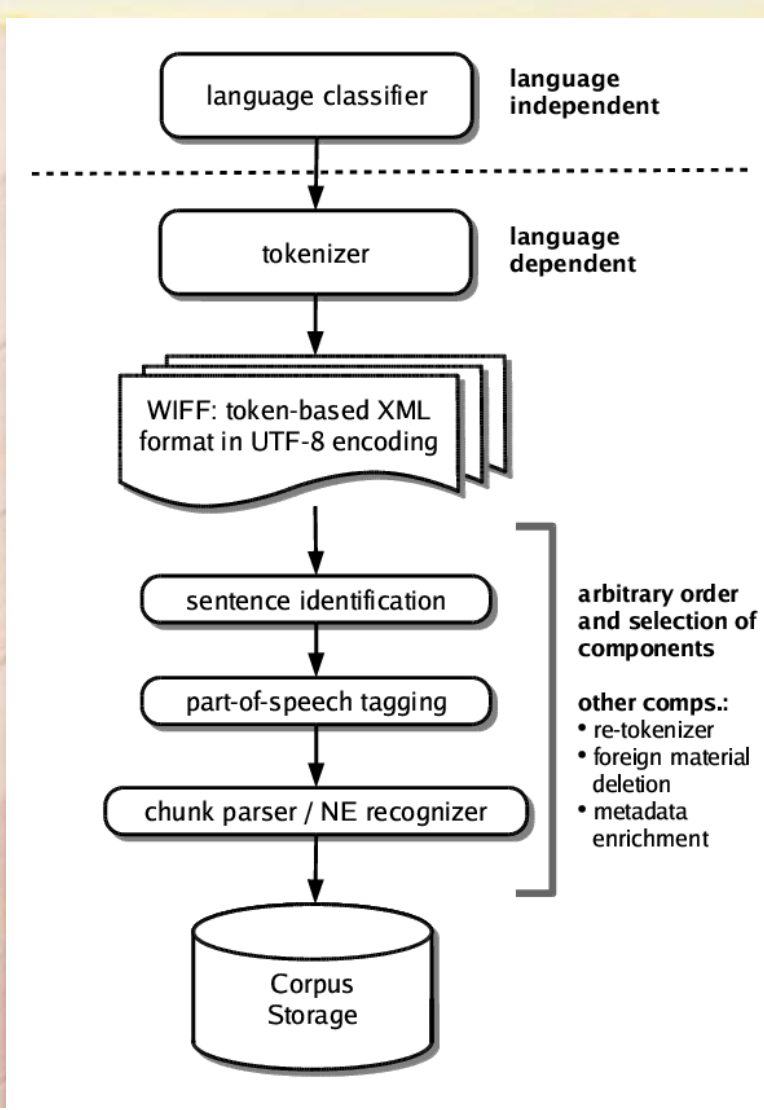

**HIGON** 

#### **Part 2: linguistic annot.**

- **insert your owr** tools & resources
- 0 modules available
- you have to provide the "glue"
	- Unix-style "pipe"
	- $\bullet$  connection: common file format

# WaCky Interchange File Format

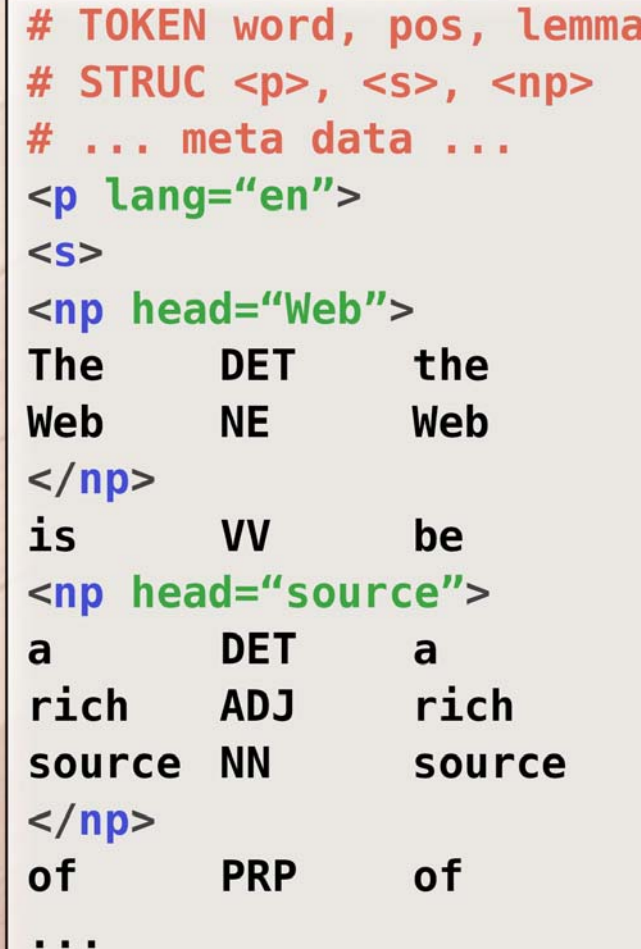

**EH GOM** 

- WaCky Interchange File Format (WIFF)
- version 1 (first year)
- token-based: surface form + annotations
- **interspersed with** arbitrary XML tags
- **•** file header
	- **Exercite** declarations
	- meta data
- file = Web page(s)
- XML representation

# Inside WaCky: what you need

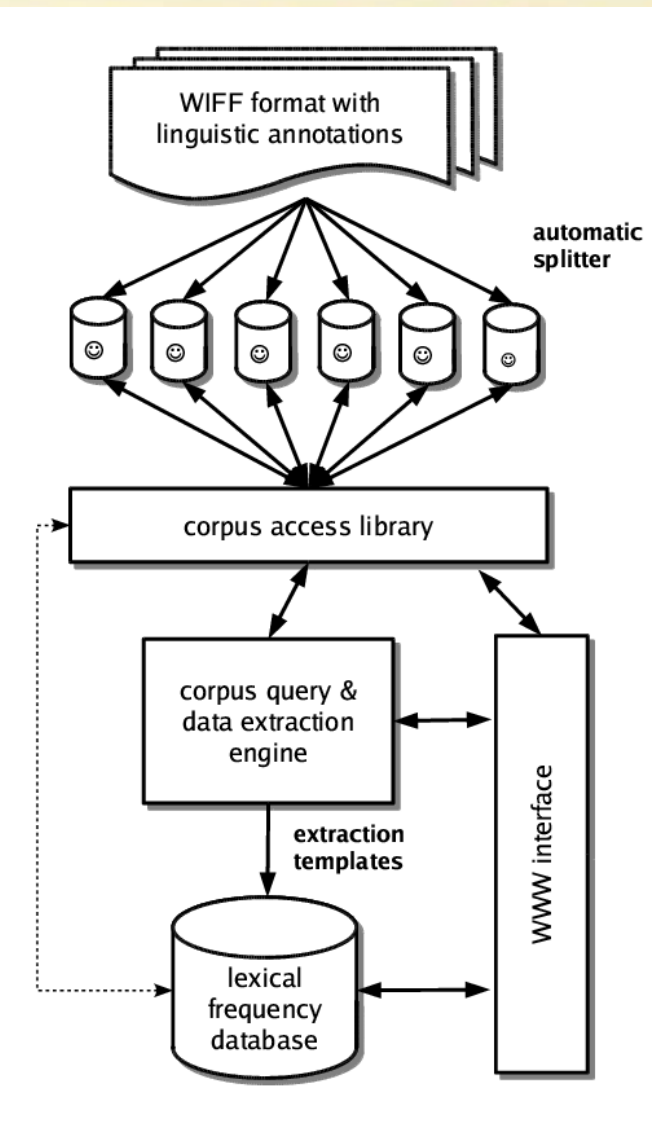

**HIGON** 

**Part 3: indexing, search and interfaces**

- corpus indexer
- **query engine**
- store pre-compiled frequency tables

 united by uniform Web interface

## Web interface design

**HIGSON** 

• requirements for good Web interface **user accounts (sessions, preferences) Exercise Colours, fonts, layout - query history, temporary storage - interconnect different components** • opposite of Unix-style "pipes" **- indexing, search, databases available - most components are easy to write - combining them is the tricky part** 

• monolithic interface + plugins **• choice of programming language** 

## Available software

### • Web interface

- Apache Web server
- **Java servlets or Perl CGI scripts**
- Web publishing frameworks
- pre-compiled frequency tables
	- relational database (MySQL, SQLite)
- indexing & search

**TOP HE** 

- **IMS Corpus Workbench (CWB), Manatee**
- **open-source Lucene search engine**
- relational database (commercial)

# Indexing & search requirements

• should be open-source & extensible Lucene, CWB, MySQL, SQLite

- scalable to several billion words Lucene, commercial database ? MySQL, SQLite, CWB, Manatee
- must allow sophisticated queries that access linguistic annotation CWB, Manatee
	- **Lucene and databases need work**

• none of the engines will be immediately useable

**HIGSON** 

# The WaCky Challenge

• I propose a WaCky Indexing Technology CHallenge (**WITCH** )

• goals of WITCH

**TOPHE** 

- **identify the most promising engine**
- **this engine will be extended as needed**
- **Example Theory Control** equirements
- performance benchmarks: fast enough?
- **understand challenge posed by several** billion words with linguistic annotations

# How the WITCH works

**HIGSON** 

1. collect tasks ("benchmarks") ▃ contributions by user community ▃ preferably as concrete examples what to do, how simple, how fast 2. benchmark corpus: 1 billion words one English, one German or Italian rich linguistic annotations (as available) 3. meeting the WITCH each tool adapted by an expert ad-hoc solutions allowed, but must

explain potential for generalisation

# How the WITCH works

### **• benchmarking tests**

**HIGSON** 

- **on computer at WaCky headquarters** (Forlì, Italy)
- **measure speed and memory use**
- **-** speed will not be paramount

• follow the WITCH and participate

**http://wacky.sslmit.unibo.it/**